**Управление образование администрации ЗАТО Александровск** Муниципальное автономное общеобразовательное учреждение «Средняя **общеобразовательная школа №279 имен ого Союза контр - адмирала** Лунина Николая Александровича»

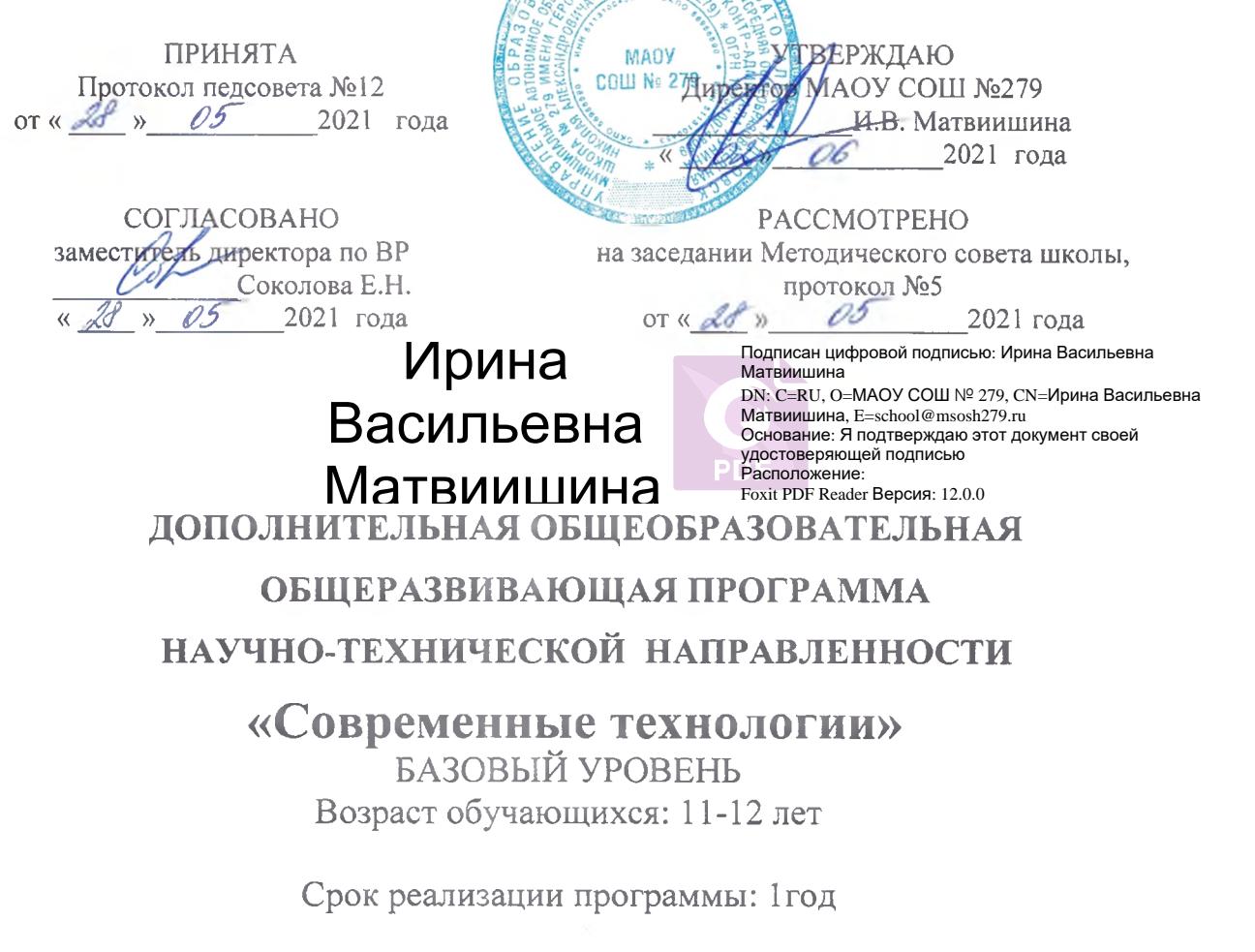

Составитель: Е.О. Чижевская, педагог дополнительного образования

г. Гаджиево, 2021 г.

#### **Пояснительная записка**

Дополнительная общеобразовательная общеразвивающая программа технической направленности «Современные технологии» ориентирована на обучающихся, проявляющих интересы и склонности в области информатики, математики, ОБЖ, географии, компьютерной графики, видео- и фотоискусства.

Программа позволяет создавать благоприятные условия для развития технических способностей обучающихся, соответствует общекультурному уровню освоения и предполагает удовлетворение познавательного интереса обучающегося, расширение его информированности в области беспилотных летательных аппаратов и систем, виртуальной и дополненной реальности, геоинформационных технологий, конструировании механических моделей, промышленного дизайна, а также обогащение навыками общения и приобретение умений совместной деятельности в освоении программы.

Направленность (профиль) программы – научно-техническая.

Уровень программы – базовый.

Нормативно-правовая база – программа дополнительного образования детей «Современные технологии» разработана на основе:

Программа составлена в соответствии со следующими нормативными документами:

- Федеральный закон от 29.12.2012 №273-ФЗ «Об образовании в Российской Федерации»;
- Приказ Министерства просвещения Российской Федерации от 09.11.2018 №196 «Об утверждении Порядка организации и осуществления образовательной деятельности по дополнительным общеобразовательным программам» (с изменениями, утвержденными приказом Министерством просвещения РФ от 30.09.2020 №533);
- Письмо Министерства образования и науки России от 18.11.2015 №09-3242 «О направлении информации» вместе с «Методическими рекомендациями по проектированию дополнительных общеразвивающих программ (включая разноуровневые программы)»;
- Постановление Главного государственного санитарного врача Российской Федерации от 28.09.2020 №28 «Об утверждении санитарных правил СП 2.4. 3648- 20 «Санитарно-эпидемиологические требования к организациям воспитания и обучения, отдыха и оздоровления детей и молодежи»;

• Постановление Главного государственного санитарного врача Российской Федерации от 28.01.2021 №2 «Об утверждении санитарных правил и норм СанПиН 1.2.3685-21 «Гигиенические нормативы и требования к обеспечению безопасности и (или) безвредности для человека факторов среды обитания».

**Актуальность** программы заключается в нестандартном подходе к организации

деятельности общеинтеллектуального направления. Маршрутная система обучения позволяет реализовать личностно-ориентированный подход в образовании, который максимально учитывает индивидуальные способности детей, определяет траекторию саморазвития. Внедрение маршрутной системы образования позволяет создать такие психолого-педагогические условия, которые обеспечивают активное стимулирование обучающихся самоценной образовательной деятельности на основе самообразования, саморазвития, самовыражения.

Одной из организационных моделей реализации основных направлений деятельности в школах являются модульные программы. Особенность образовательной модульной программы заключается в том, что учащиеся получают выбор модулей, расширяющий их образовательное пространство предметных областей «Информатика», «ОБЖ», «Технология». Это позволяет учитывать индивидуальность каждого ребенка, развивать креативность, навыки практической деятельности, готовить учащихся к профильному обучению.

Настоящая образовательная программа позволяет не только обучить ребенка моделировать и конструировать, но и подготовить обучающихся к планированию и организации работы над разноуровневыми техническими проектами и в дальнейшем осуществить осознанный выбор вида деятельности в техническом творчестве.

**Новизна** данной программы состоит в том, она имеет модульный характер. Каждый из модулей предполагает организацию определенного вида деятельности обучающихся и направлен на решение своих педагогических задач. Модули программы «Современные технологии»: Геоинформационные технологии, Промдизайн, Робототехника, Виртуальная реальность, Квадрокоптер, Творческий проект.

#### **Педагогическая целесообразность.**

Программа обусловлена развитием конструкторских и творческих способностей детей через практическое мастерство. Целый ряд специальных заданий на наблюдение, сравнение, конструирование, прототипирование, фантазирование служат для достижения этого. Программа направлена на то, чтобы через современные технические устройства и программы приобщить детей к творчеству.

Важно отметить, что компьютер, квадрокоптер, VR – устройства, конструктор используются как средства управления определенными моделями; их использование направлено на составление управляющих алгоритмов. Учащиеся получают представление об особенностях составления программ управления, автоматизации механизмов, моделировании работы систем.

Использование различных инструментов развития soft-skills у детей (игропрактика, командная работа) в сочетании с развитием у них hard-компетенций (workshop, tutorial) позволит сформировать у ребенка целостную систему знаний, умений и навыков.

#### **Адресат программы.**

Программа предназначена для обучающихся 11 - 12 лет, проявляющих интерес к техническому творчеству, конструированию, виртуальной реальности. Методическая основа программы - деятельностный подход, т.е. организация максимально продуктивной творческой деятельности детей.

Наличие первоначальных умений и навыков учащихся, связанных с предстоящей деятельностью:

Способность организовать рабочее место, соблюдать правила безопасности;

Владение первоначальными навыками работы на компьютере;

Владение навыками работы с фото- и видео- аппаратурой;

Владение навыками конструирования (лего-конструирование);

Решать с помощью компьютера в рамках изученного материала поставленные практические задачи, отражающие типичные ситуации в различных сферах деятельности человека;

Применять творческий подход к решению поставленных задач;

Осуществлять поиск информации по заданной теме, используя различные носители (СМИ, сеть Интернет, учебный текст и т.д.);

Характеризовать смысл основных понятий по курсу.

**Срок освоения программы:** 9 месяцев, 34 недели в течение календарного года с 1 сентября по 31 мая.

**Режим работы:** занятия проводятся: 1 раз в неделю по 1 академическому часу (45 минут).

#### **Формы учебных занятий.**

Обучение очное с элементами дистанционного обучения. На занятиях используется фронтальная, групповая и индивидуальная работа. Занятия проводятся в форме: комбинированного занятия, практического занятия, творческого и проектного занятия, самостоятельной работы, наблюдения, конкурса, демонстрации видеофильмов и видеороликов и т.д.

Во время практических занятий основной задачей обучающихся является создание моделей и алгоритмов управления для конкретных моделей.

#### **Основная форма мониторинга достижений обучающихся.**

По результатам выполнения задания каждого занятия педагог качественно оценивает выполнение обязательных заданий, после разбора очередной темы и выполнения практических заданий предполагается создание собственных разработок, связанных с изучаемыми материалами, комментарии и анализ самостоятельных работ всеми участниками образовательного процесса. После каждого занятия дети сами могут оценить собственные достижения, осуществляя рефлексивный анализ.

Полученные и зафиксированные результаты проектных работ могут быть включены в портфель достижений. Подборка предлагаемых практических заданий построена таким образом, что совокупность выполненных работ демонстрирует нарастающие успешность, объем и глубину знаний, достижение более высоких уровней формируемых учебных действий.

**Цель:** формирование многофункционального единого образовательного пространства на основе сращивания и расширения возможностей различных видов модулей, обеспечивающих непрерывность и индивидуализацию образовательного процесса, самоопределение и самореализацию личности.

#### **Задачи:**

*Обучающие:*

Выявить интересы, склонности, способности, возможности обучающихся к различным видам модулей на всех возрастных этапах.

Сформировать у обучающихся устойчивые знания в области моделирования и конструирования.

Создать условия для индивидуального развития ребенка.

Включить обучающихся в разностороннюю деятельность, в т.ч. проектную и исследовательскую.

Развитие культуры логического, алгоритмического мышления, воображения.

Развитие умения самостоятельно применять изученные способы, аргументировать свою позицию, оценивать ситуацию и полученный результат.

#### *Развивающие:*

Поддержать самостоятельность в учебно-познавательной деятельности.

Развить способность к самореализации и целеустремлённости.

Сформировать техническое мышление и творческий подход к работе.

Развить навыки научно-исследовательской, инженерно-конструкторской и проектной деятельности.

Расширить ассоциативные возможности мышления.

#### *Воспитательные:*

Воспитать трудолюбие, развить трудовые умения и навыки, расширить политехнический кругозор и умение планировать работу по реализации замысла, предвидение результата и его достижение.

Сформировать способности к продуктивному общению и сотрудничеству со сверстниками и взрослыми в процессе творческой деятельности.

Дополнительная программа акцентируется на достижении личностных и метапредметных результатах, что определяет специфику деятельности, в ходе которой обучающийся не столько должен узнать, сколько научиться действовать, чувствовать, принимать решения и др. Данная программа способствует разностороннему раскрытию индивидуальных способностей ребенка, развитию у обучающихся интереса к различным видам деятельности, желанию активно участвовать в продуктивной деятельности.

#### **Планируемые результаты освоения программы**

#### *В результате освоения модуля «Геоинформационные технологии»:*

- обучающиеся научатся выбирать источники географической информации (картографические, статистические, текстовые, видео- и фотоизображения, компьютерные базы данных), адекватные решаемым задачам, а также ориентироваться в них; представлять в различных формах (в виде карты, таблицы, графика, географического описания) географическую информацию, необходимую для решения учебных и практикоориентированных задач; моделировать географические объекты и явления; приводить примеры практического использования географических знаний в различных областях деятельности.

#### *В результате освоения модуля «Промдизайн»*:

- обучающиеся будут знать правила безопасности и охраны труда при работе с учебным и лабораторным оборудованием.

- обучающиеся будут уметь применять на практике методики генерирования идей; методы дизайн-анализа и дизайн-исследования; анализировать формообразование промышленных изделий; строить изображения предметов по правилам линейной перспективы; различать и характеризовать понятия: пространство, ракурс, воздушная перспектива; получать представления о влиянии цвета на восприятие формы объектов дизайна; применять навыки формообразования, использования объёмов в дизайне (макеты из бумаги, картона); анализировать возможные технологические решения, определять их достоинства и недостатки в контексте заданной ситуации; оценивать условия применимости технологии, в том числе с позиций экологической защищённости.

#### *В результате освоения модуля «Робототехника»:*

- обучающиеся научаться основам принципов механической передачи движения; работать по предложенным инструкциям; основам программирования; доводить решение задачи до работающей модели; творчески подходить к решению задачи; работать над созданием механических моделей в команде, эффективно распределять обязанности; излагать мысли в четкой логической последовательности, отстаивать свою точку зрения, анализировать ситуацию и самостоятельно находить ответы на вопросы путем логических рассуждений.

#### *В результате освоения модуля «Виртуальная реальность»:*

- обучающиеся будут знать ключевые особенности технологий виртуальной и дополненной реальности; принципы работы приложений с виртуальной и дополненной реальностью; перечень современных устройств, используемых для работы с технологиями, и их предназначение; основной функционал программных сред, принципы и способы разработки приложений с виртуальной и дополненной реальностью.

- обучающиеся будут уметь настраивать и запускать шлем виртуальной реальности; устанавливать и тестировать приложения виртуальной реальности; самостоятельно собирать очки виртуальной реальности; формулировать задачу на проектирование исходя из выявленной проблемы; уметь пользоваться различными методами генерации идей; выполнять примитивные операции в программных средах для разработки приложений с виртуальной и дополненной реальностью.

#### *В результате освоения модуля «Квадрокоптер»:*

- обучающиеся будут знать правила безопасного управления квадрокоптером; конструктивные особенности улов квадрокоптера; способ передачи программы в полетный контроллер; самостоятельно решать технические задачи в процессе работы с квадрокоптером.

- обучающиеся будут уметь планировать ход выполнения задания; прогнозировать результат работы; управлять квадрокоптером внутри помещения и на улице.

*В результате освоения модуля «Творческий проект»:*

- обучающиеся будут знать, как выбрать тему проекта, составить структуру проекта;

- иметь представление об исследовательском обучении, сборе и обработке информации, составлении доклада, публичном выступлении;

- уметь работать в группе, прислушиваться к мнению членов группы, отстаивать собственную точку зрения;

- обучающиеся будут уметь творчески применять знания в новых условиях, проводить опытную работу, разрабатывать все необходимые графические и видеоматериалы для презентации проекта, представлять свой проект.

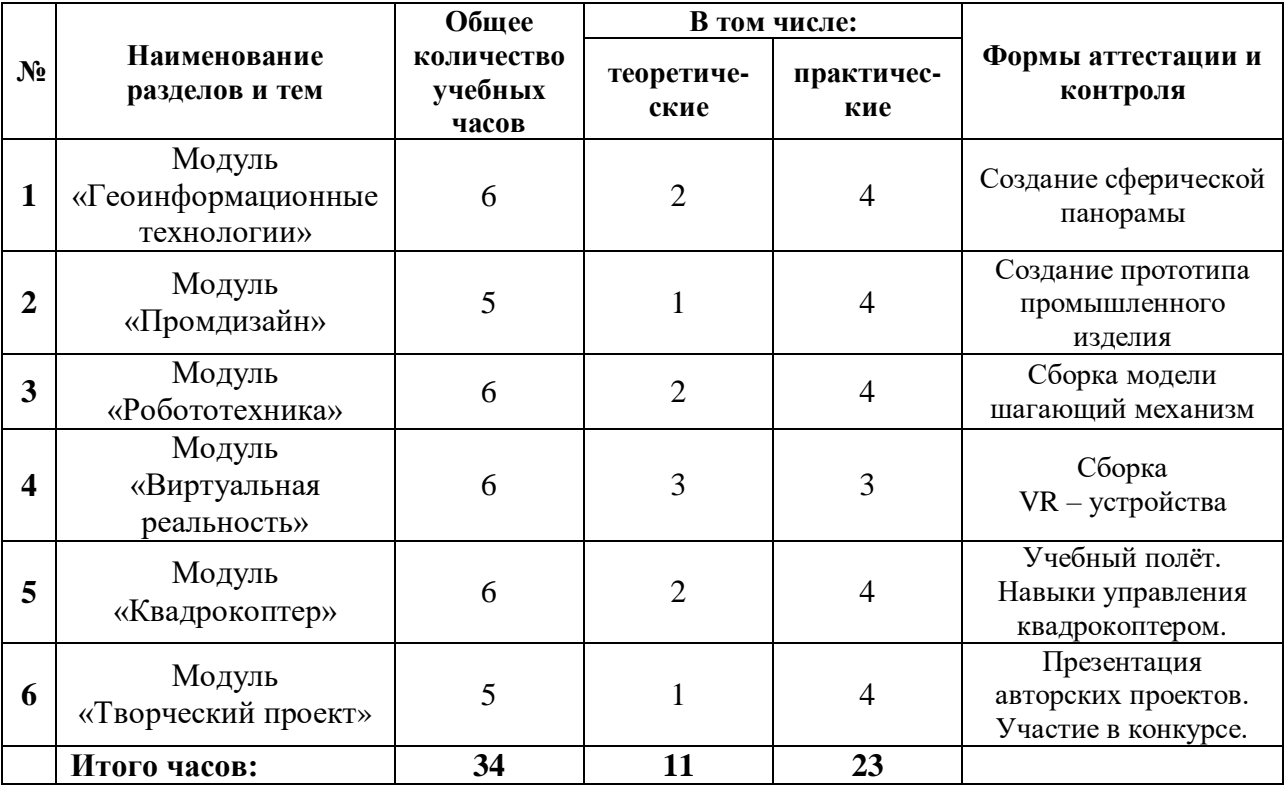

## **Учебный план**

#### **Содержание программы**

#### **Модуль «Геоинформационные технологии» (6 часов)**

Кейс 1 «Глобальное позиционирование «Найди себя на земном шаре».

Вводное занятие. Техника безопасности. Система глобального позиционирования. Применение спутников для позиционирования.

Кейс 2 «Фотография и панорамы».

Создание сферических панорам. Основные понятия. Необходимое оборудование. Техника съемки сферических панорам различной аппаратурой. Сшивка полученных фотографий. Коррекция и ретушь панорам.

#### **Модуль «Промдизайн» (5 часов)**

Кейс 1 «Пенал».

Анализ формообразования промышленного изделия. Натуральные зарисовки промышленного изделия. Генерирование идей по улучшению промышленного изделия. Создание прототипа промышленного изделия из бумаги и картона. Испытание прототипа.

#### **Модуль «Робототехника» (6 часов)**

Кейс 1 «Введение».

Техника безопасности. Правила работы с конструктором. Робототехника для начинающих.

Кейс 2 «Знакомство с конструктором».

Знакомство с конструктором LEGO Education «Технология и физика». История развития робототехники. Устройства и принципы работы механических моделей различной степени сложности: кран, шагающий механизм, молот, лебедка и т.д. Движущая техника. Конструирование модели шагающий механизм.

#### **Модуль «Виртуальная реальность» (6 часов)**

Кейс 1 «Проектируем идеальное VR – устройство».

Вводное занятие. Техника безопасности. Введение в технологию виртуальной и дополнительной реальности. Знакомство с VR – технологиями на интерактивной вводной лекции. Тестирование устройства. Принципы работы шлема виртуальной реальности, поиск, анализ и структурирование информации о других VR – устройствах. Выбор материалов и конструкции для собственной гарнитуры, подготовка к сборке устройства. Сборка очков виртуальной реальности, дизайн устройства.

#### **Модуль «Квадрокоптер» (6 часов)**

Кейс 1 «Знакомство с квадрокоптером»

Принципы управления. Основы техники безопасности полётов. Литий-полимерные аккумуляторы. Полёты на симуляторе.

#### Кейс 2 «Учебные полёты»

Принцип функционирования полётного контроллера и аппаратуры управления. Учебные полёты: «взлёт/посадка», «удержание на заданной высоте», перемещения «вперед-назад»,

«влево-вправо». Разбор аварийных ситуаций.

#### **Модуль «Творческий проект» (5 часов)**

Обсуждение и выбор тем проектов. Формулирование цели, задач исследования, гипотез. Планирование работы. Основные логические операции. Оформление работы. Работа в компьютерном классе. Оформление презентации. Конференция по итогам собственных проектов.

#### **Комплекс организационно-педагогических условий**

**Календарный учебный график по программе «Современные технологии»** (базовый уровень) (Приложение № 1)

Занятия проводятся в форме лекций, обсуждения и практических работ. При работе с детьми в учебных группах используются различные методы: словесные, метод проблемного обучения, проектно-конструкторский метод, а также игровой метод.

- 1. Метод строго регламентированного задания. Выполнение индивидуальных и групповых сферических панорам.
- 2. Групповой метод (мини-группы). Создание механической модели по предложенной схеме группой занимающихся (2–4 человека); определение ролей и ответственности, выбор рационального способа создания модели.
- 3. Метод самостоятельной работы. Свобода при выборе темы, методов и режима работы, создание условий для проявления творчества. Защита собственного проекта.
- 4. Соревновательный метод. Проведение соревнований для выявления наиболее качественной и оригинально выполненной работы. Учебные полеты квадрокоптеров.
- 5. Словесный метод. Вербальное описания заданий и оценки результатов.
- 6. Метод визуального воздействия. Демонстрация зарисовок промышленного изделия, демонстрация прототипов промышленного изделия из бумаги и картона.
- 7. Дискуссия. Смысл данного метода состоит в обмене взглядами по конкретной проблеме. С помощью дискуссии, обучающиеся приобретают новые знания, укрепляются в собственном мнении, учатся его отстаивать. Так как главной функцией дискуссии является стимулирование познавательного интереса, то данным методом в первую очередь решается задача развития познавательной активности обучающихся.

Основной тип занятий — практикум. Большинство заданий курса выполняется с помощью различных технических устройств: компьютер, фотоаппартат, смартфон, квадрокоптер, VR – устройства, конструктор LEGO Education «Технология и физика» и необходимых программных средств. Доступ в Интернет желателен, но не обязателен.

Единицей учебного процесса является блок занятий (модуль). Каждый такой блок охватывает изучение отдельной информационной технологии или ее части. Внутри блоков разбивка по времени изучения производится педагогом самостоятельно. Темп изучения отдельных разделов блока определяется субъективными и объективными факторами.

Каждая тема программы начинается с постановки задачи — характеристики образовательного продукта, который предстоит создать обучающимся. С этой целью учитель проводит веб-экскурсию, мультимедийную презентацию, комментированный обзор сайтов или демонстрацию слайдов.

Изучение нового материала носит сопровождающий характер. Обучающиеся изучают его с целью создания запланированного продукта — графического файла (панорамы), механической модели, прототипа промышленного изделия и т.п.

Далее проводится тренинг по отработке умений выполнять технические задачи, соответствующие минимальному уровню планируемых результатов обучения. Тренинг переходит в комплексную творческую работу по созданию учениками определенного образовательного продукта, например, эскиза. Такая деятельность ведет к закреплению знаний и служит регулярным индикатором успешности образовательного процесса.

Регулярное повторение способствует закреплению изученного материала. Возвращение к ранее изученным темам и использование их при изучении новых тем способствуют устранению весьма распространенного недостатка — формализма в знаниях обучающихся — и формируют их научное мировоззрение.

Индивидуальная учебная деятельность сочетается с проектными формами работы. Выполнение проектов завершается их защитой и рефлексивной оценкой.

#### **Методическое обеспечение**

Для успешного проведения занятий очень важна подготовка к ним, заключающаяся в планировании работы, подготовке материальной базы и самоподготовке педагога.

В процессе подготовки к занятиям продумывается вводная, основная и заключительная части занятий, отмечаются новые термины и понятия, которые следует разъяснить обучающимся, выделяется теоретический материал, намечается содержание представляемой информации, подготавливаются наглядные примеры изготовления модели.

В конце занятия проходит обсуждение результатов и оценка проделанной работы.

#### **Материально-техническое обеспечение**

Кабинет для занятий должен быть оборудован необходимыми приспособлениями (столами, стульями, шкафами для хранения материалов), проведено хорошее освещение, мультимедийное оборудование, компьютерное обеспечение.

Персональный компьютер - 10 шт.

Системное программное обеспечение (Windows, Антивирусная программа)

Системы 3D-моделирования и библиотеки для них

Фотоаппарат, ПО для обработки и сшивки фотоизображений

Квадрокоптеры, ПО для данных устройств

VR – устройства, ПО для данных устройств

Проектор

Сканер

Принтер

Конструктор для практико-ориентированного изучения устройства и принципов работы механических моделей LEGO Education «Технология и физика»

Подборка текстового материала, задания по темам.

Задания для самостоятельной, практической, творческой работы.

Комплекс упражнений для снятия позо-статического и зрительного напряжения.

Инструктаж по технике безопасности.

В процессе работы с компьютерной техникой педагог должен постоянно напоминать детям о правилах пользования им и соблюдении правил гигиены, санитарии и техники безопасности. А также проверять готовность детей к занятию. Рабочее место каждый ребенок организует самостоятельно. Постепенно дети привыкают к тому, что на рабочем месте должны находиться только те материалы и приспособления, которые необходимы для работы. Постепенно дети приучаются к порядку и аккуратности.

#### **Кадровое обеспечение**

Педагог должен соответствовать требованиям Приказа Министерства здравоохранения и социального развития РФ № 761н от 26.08.10г. «Об утверждении единого квалификационного справочника должностей руководителей, специалистов и служащих, раздел «Квалификационные характеристики должностей работников образования».

#### **Компетенции педагогического работника, реализующего программу дополнительного образования:**

• навык обеспечивать условия для успешной деятельности, позитивной мотивации, а также самомотивирования обучающихся;

• навык осуществлять самостоятельный поиск и анализ информации с помощью современных информационно-поисковых технологий;

• владение инструментами проектной деятельности;

• умение организовывать и сопровождать учебно-исследовательскую и проектную деятельность обучающихся;

• умение интерпретировать результаты достижений обучающихся;

• навыки работы с фото- и видеотехникой, VR – устройствами, квадрокоптером, конструктором LEGO Education;

• навыки работы с графическими редакторами, создание механических моделей различной степени сложности, в программах для 3D моделирования и виртуальной реальности;

• базовые навыки эскизирования, конструирования, макетирования и прототипирования.

#### **Формы представления результатов:**

- проектная деятельность самостоятельная работа;
- работа в парах, в группах;
- творческие работы;
- индивидуальная и групповая исследовательская работа;
- знакомство с научно-популярной литературой.

#### **Формы контроля:**

- практические работы;
- мини-проекты.

#### **Методы обучения:**

- Познавательный (восприятие, осмысление и запоминание учащимися нового материала с привлечением наблюдения готовых примеров, моделирования, изучения иллюстраций, восприятия, анализа и обобщения демонстрируемых материалов).
- Метод проектов (при усвоении и творческом применении навыков и умений в процессе разработки собственных моделей).
- Систематизирующий (беседа по теме, составление систематизирующих таблиц, графиков, схем и т.д.).
- Контрольный метод (при выявлении качества усвоения знаний, навыков и умений и их коррекция в процессе выполнения практических заданий).
- Групповая работа.

#### **Система оценки и фиксирования результатов**

В процессе обучения осуществляется контроль за уровнем знаний и умений учащихся. Основные методы контроля: наблюдение, собеседование, коллоквиум, тестирование. Система мониторинга разработана по видам контроля:

Предварительный - имеет диагностические задачи и осуществляется в начале учебного года. Цель предварительного контроля – зафиксировать начальный уровень подготовки учащихся.

Текущий – предполагает систематическую проверку и оценку знаний, умений и навыков по конкретным темам в течение учебного года.

Промежуточный – осуществляется в середине учебного года с целью оценки теоретических знаний и практических умений и навыков.

Итоговый – проводится в конце учебного года и предполагает оценку теоретических знаний и практических умений и навыков.

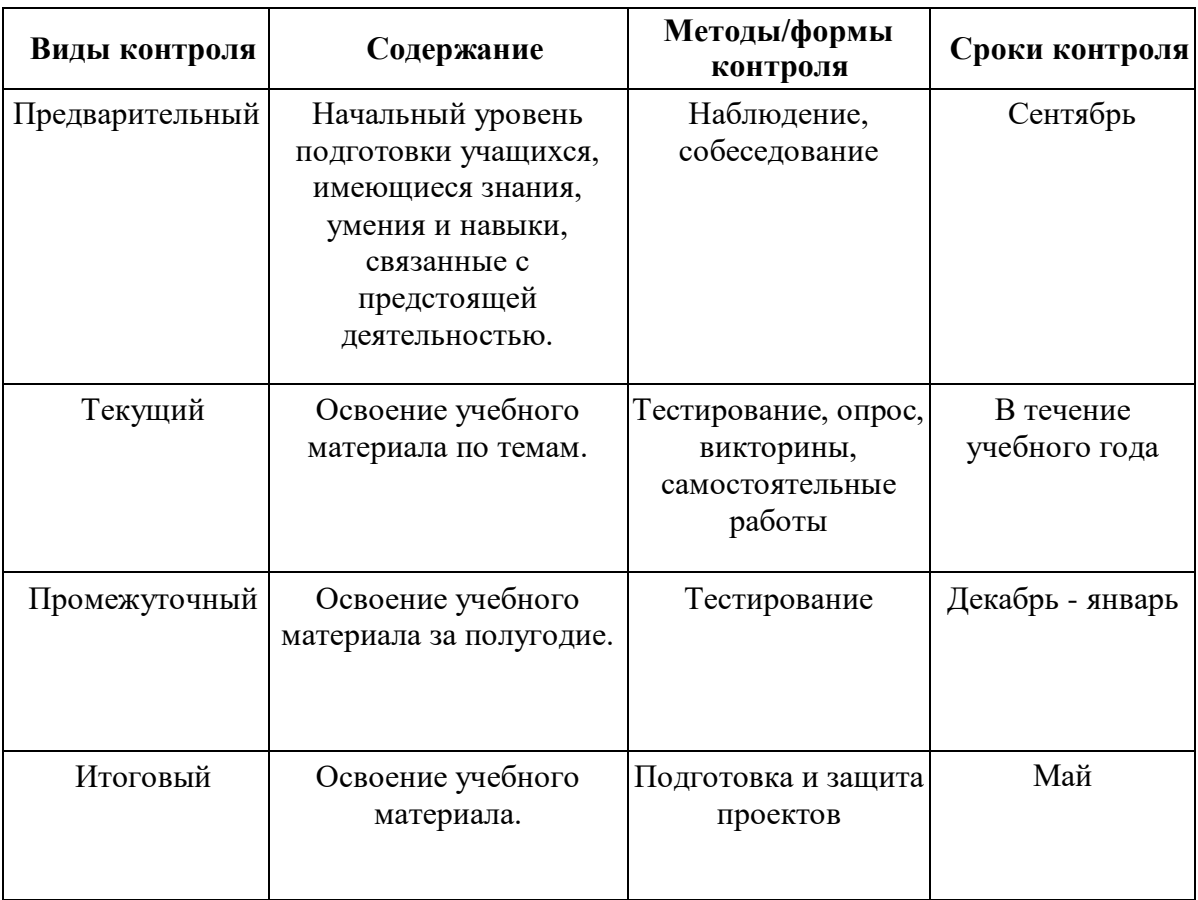

#### **Виды контроля**

#### **Оценочные материалы для текущей аттестации Критерии оценки презентации**

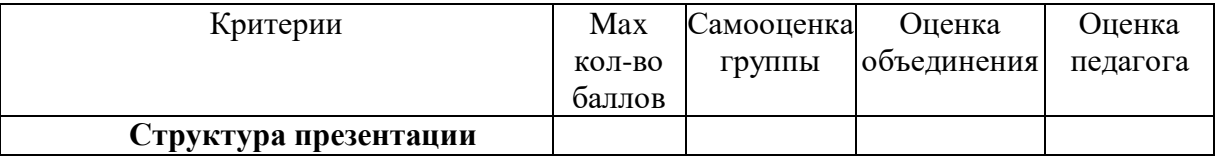

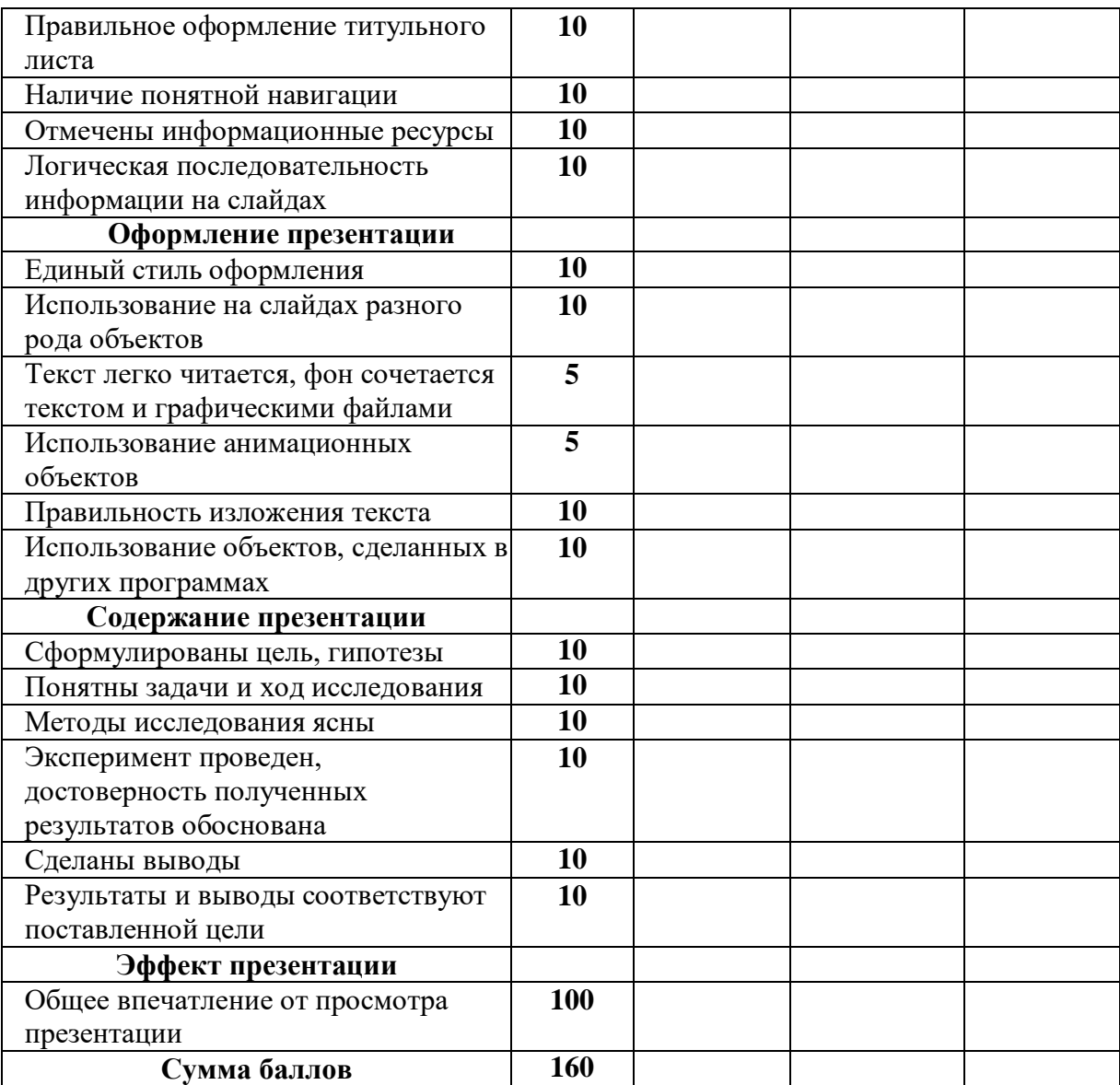

Высокий уровень: 160 – 140 баллов Средний уровень: 139 – 130 баллов Низкий уровень: 129 – 100 баллов Презентация нуждается в доработке: 99 – 80

#### **Оценка уровней освоения учебного материала по темам программы**

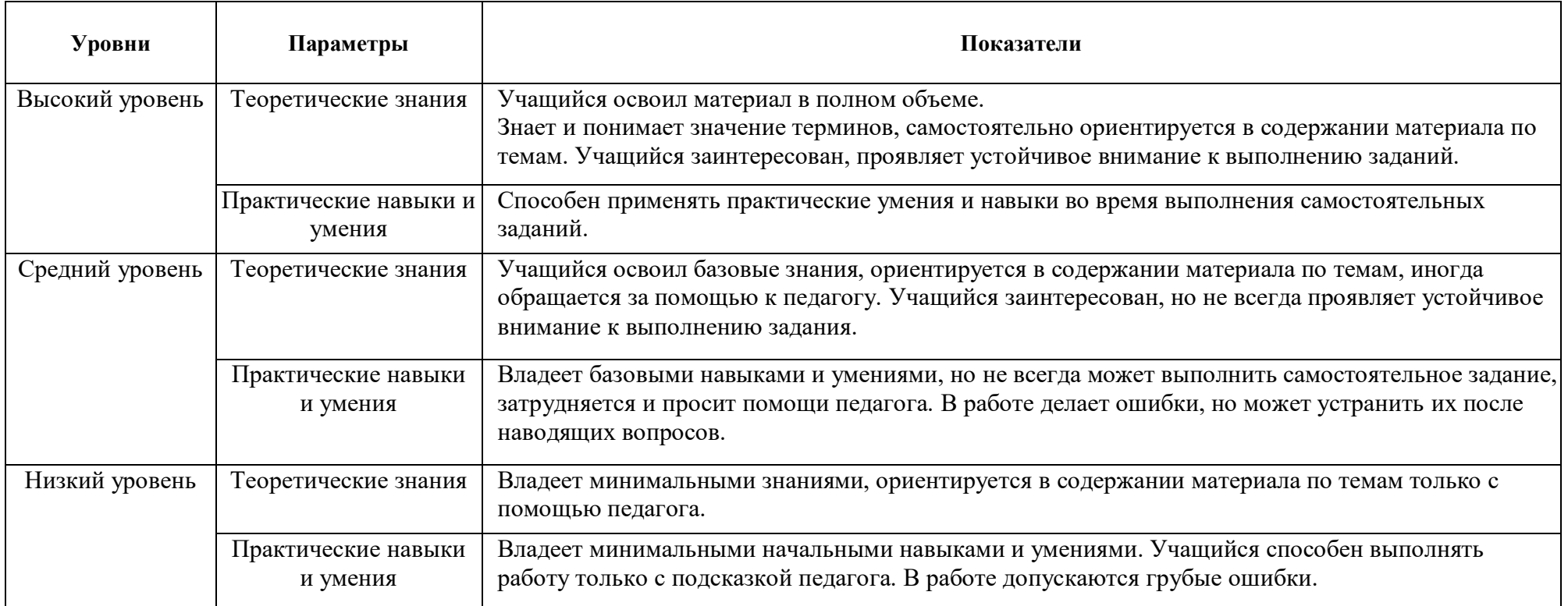

#### **Сводная таблица результатов обучения**

**по темам** программы дополнительного образования детей *«Современные технологии»*

Педагог д/о  $\frac{1}{2}$ Группа № \_ Тема: \_\_\_\_\_\_\_\_\_\_\_\_\_\_\_\_\_\_\_\_

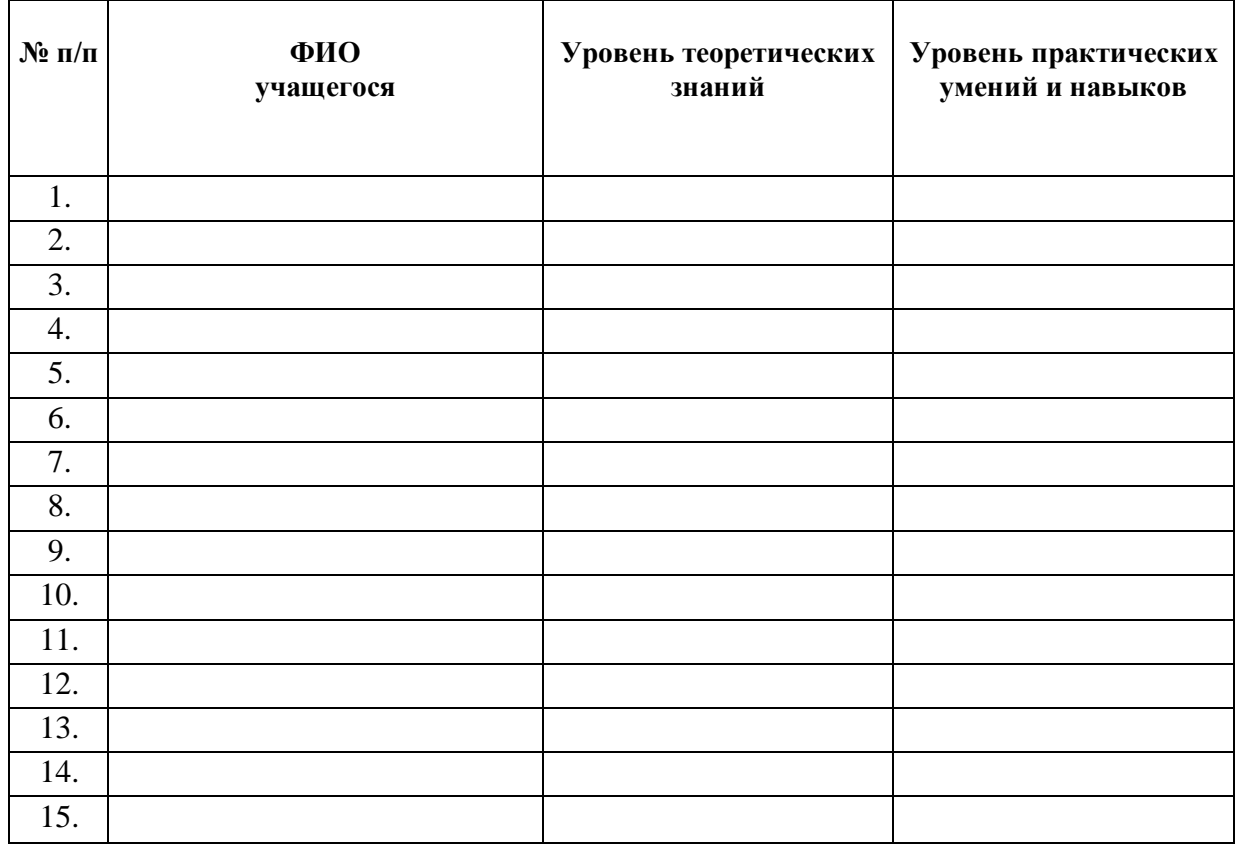

#### **Промежуточная диагностика**

по программе дополнительного образования детей *«Современные технологии»*

Педагог д/о

Группа №

Форма проведения:\_\_\_\_\_\_\_\_\_\_\_\_\_\_\_\_\_\_\_\_\_\_\_\_\_\_\_\_\_\_\_\_\_\_\_\_\_\_\_\_\_\_\_\_\_\_\_\_\_\_\_\_

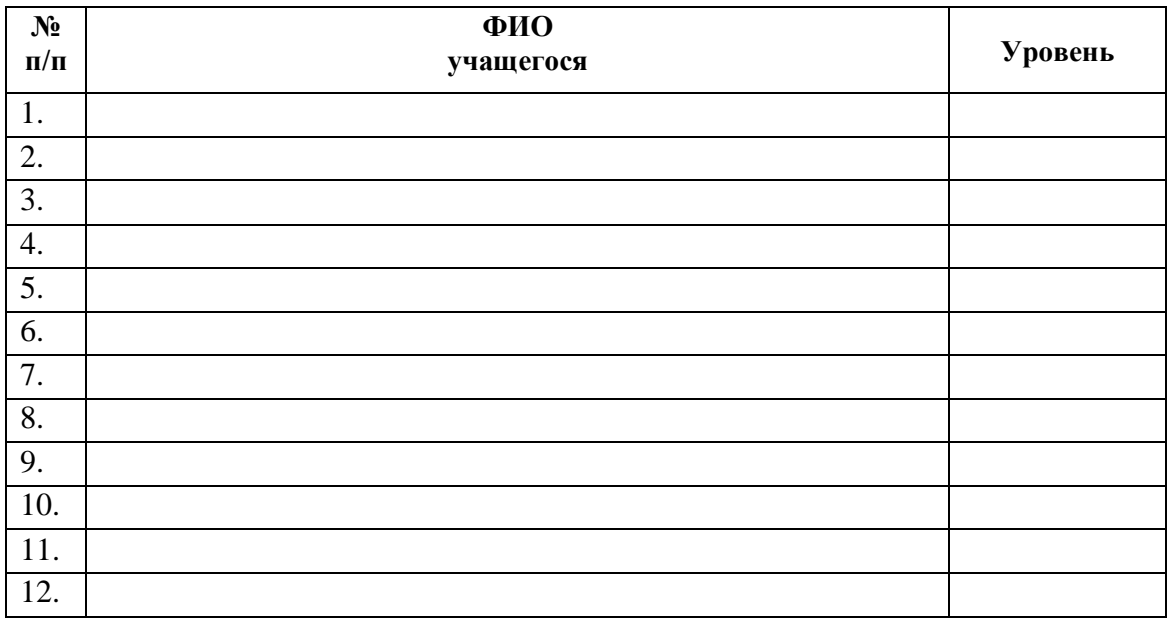

**Низкий уровень** – учащийся со значительной помощью педагога ориентируется в содержании учебного материала и дает определение понятиям, освоил отдельные навыки и умения.

**Средний уровень** – почти полное усвоение учебного материала, принимает старательное участие в ответах на вопросы и в выполнении заданий, иногда требуется помощь педагога. Учащийся старателен, внимательно слушает, но ответы нуждаются в уточнении, допускает неточности в работе.

**Высокий уровень** – учащийся самостоятельно ориентируется в содержании пройденного учебного материала, принимает активное участие в ответах на вопросы, полное усвоение содержания учебного материала, умеет применять теоретические знания и практические умения и навыки в самостоятельной работе.

#### **Защита проекта – форма итогового контроля**

#### **по дополнительной общеобразовательной общеразвивающей программе**

научно-технической направленности *«Современные технологии»*

**Проект** – это самостоятельная работа по решению какого-то вопроса.

В проект входит:

- 1. Постановка вопроса.
- 2. Выбор способа его решения.
- 3. Осуществление решения.
- 4. Представление результатов.

#### **Правила работы над проектом:**

- 1. Работайте в тесном сотрудничестве с одногруппниками.
- 2. Определите способ и план решения вопроса, распределите этапы и время их выполнения.
- 3. Распределите обязанности между собой.

*Командир проекта* – организует работу всей группы.

*Помощник командира* – помогает командиру в организации работы.

*Библиограф* – отвечает за сбор информации об источниках обществоведческих знаний по теме проекта.

*Компьютерный дизайнер* – отвечает за создание компьютерных презентаций проекта. *Художник* – отвечает за художественное оформление материалов, которые создаются в ходе проекта.

# **Разработка и защита проекта «Конструирование модели «Механический молоток».**

#### **План работы:**

- 1. Определить цель создания механической модели.
- 2. Изучить выбранный объект (механический молоток).
- 3. Разобрать основные моменты: Трение и сила. Импульс. Количество движения, инерция.
- 4. Разработать модель «Механический молоток».
- 5. Сборка модели механический молоток.
- 6. Использование механизмов рычаги, кулачки (эксцентрики).
- 7. Подготовить выступление защиты проекта.
- 8. Защита разработанного проекта.

#### **Подготовка и защита проекта «Автономный полет по заданной траектории». План работы:**

### 1. Постановка задачи.

- 2. Определение положения и направления движения БПЛА.
- 3. Описание основных параметров физической модели ЛА.
- 4. Рассмотрение модели движения БПЛА.
- 5. Построение пространственной траектории.
- 6. Разработка и реализация программного комплекса.
- 7. Защита разработанного проекта.

#### **Информационное обеспечение**

- 1. Видео-уроки по каждому разделу программы.
- 2. http://designet.ru
- 3. http://education.lego.com/ru-ru/preschool-and-school
- 4. http://www.gistechnik.ru/index.php/ru/blog/2012/04
- 5. http://www.wroboto.org/
- 6. http://www.roboclub.ru/

#### **Список литературы**

#### **Для педагогов:**

- 1. Блиновская, Я. Ю. Введение в геоинформационные системы / Я.Ю. Блиновская, Д.С. Задоя. - М.: Инфра-М, Форум, 2016. - 112 c.
- 2. Жанна Лидтка, Тим Огилви. Думай как дизайнер. Дизайн-мышление для менеджеров / Манн, Иванов и Фербер.
- 3. Комарова Л. Г. Строим из LEGO— М.: ЛИНКА-ПРЕСС, 2011.
- 4. Баксанский О.Е. Виртуальная реальность и виртуализация реальности // Концепция виртуальных миров и научное познание.- СПб.: РХГИ, 2000.- С. 292-305.
- 5. Канатников А.Н., Крищенко А.П., Ткачев С.Б. Допустимые пространственные траекории беспилотного летательного аппарата в вертикальной плоскости.
- 6. Ефимов. Е. Программируем квадрокоптер на Arduino.
- 7. Гурьянов А. Е. Моделирование управления квадрокоптером Инженерный вестник. МГТУ им. Н.Э. Баумана. Электрон. журн. 2014 №8.
- 8. Развитие исследовательской деятельности учащихся: Методический сборник. М.: Народное образование, 2001. – 272с.
- 9. Усачева И.В., Ильясов И.И. Формирование учебной исследовательской деятельности. М., 1986.

#### **Для учащихся:**

- 1. Лиштван З.В. Конструирование.- М.: Просвещение, 2010.
- 2. Емелин В. Виртуальная реальность и симулякры.
- 3. Самардак А.С. Геоинформационные системы: Учебное пособие. Владивосток: ТИДОТ ДВГУ, 2005.
- 4. Герасимов Н.Г. Структура научного исследования. М., 1985.

#### **Ресурсы Internet:**

- 1. http://kosmosnimki.ru
- 2. https://www.behance.net
- 3. http://www.lego.com/ru-ru
- 4. http://emeline.narod.ru/virtual.htm
- 5. https://www.youtube.com/watch?v=FF6z-bCo3T0
- 6. http://alexgyver.ru/quadcopters/

# **Приложение 1**

### **Календарный учебный график по программе «Современные технологии»** (базовый уровень)

![](_page_17_Picture_283.jpeg)

![](_page_18_Picture_290.jpeg)

![](_page_19_Picture_296.jpeg)

![](_page_20_Picture_51.jpeg)